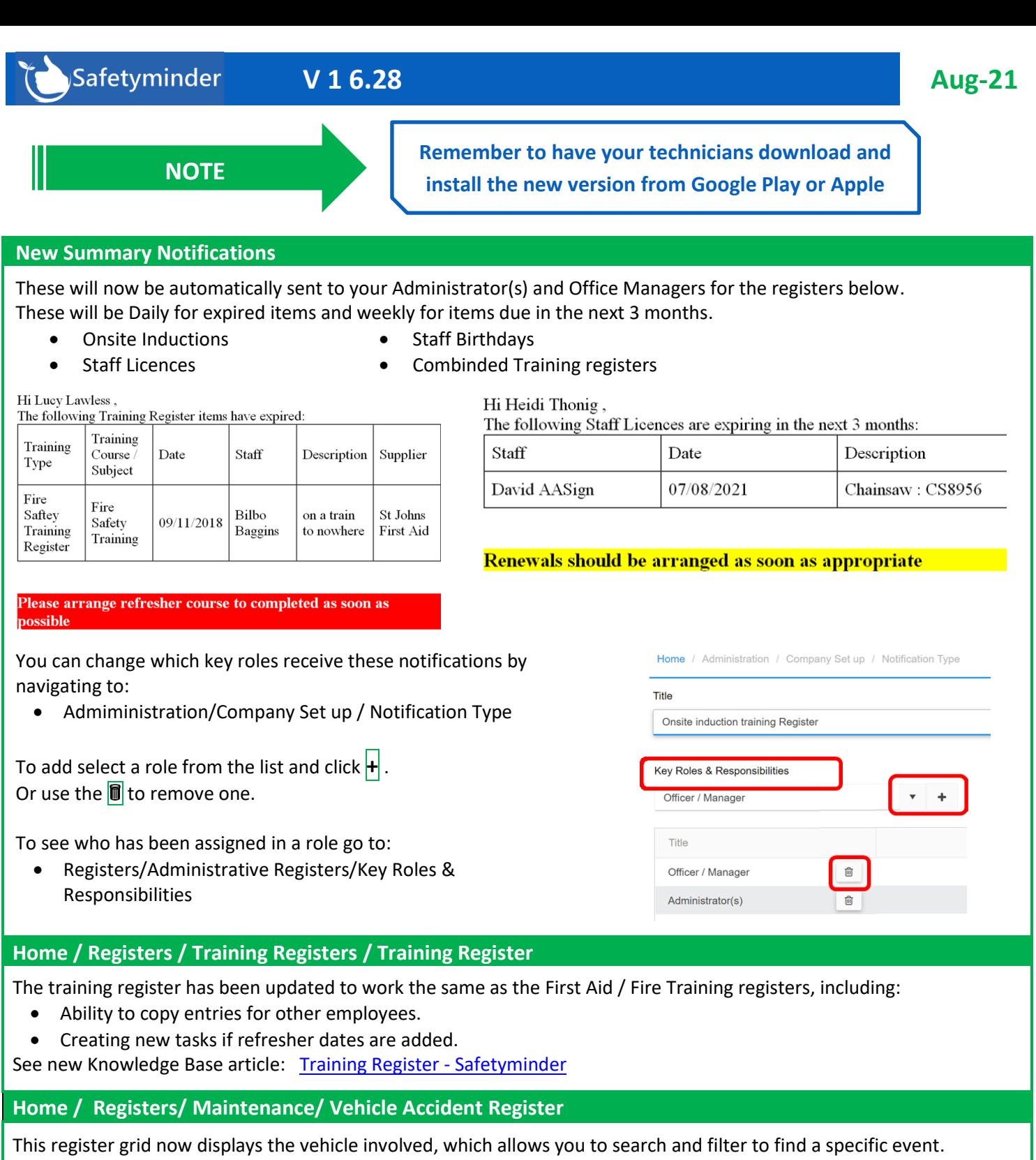

Home / Registers / Maintenance / Vehicle Accident Register  $\mathbb{B}$  PDF  $\bigoplus$  GROUP  $\mathbb{R}$  EXCEL  $\blacktriangledown$  FILTER Search. Staff  $\frac{1}{2}$  Vehicle : Location Of Accident  $\frac{1}{2}$ Supervisor  $\frac{1}{2}$  Date  $\frac{1}{2}$ Driver Injured : Signed Off : HT1 Mazda-323-Pink 18/02/2021  $\Box$  $\overline{\smile}$ Kermit Frog 90 Miller St, Grand View, SA 8900 Rover Alpine  $\overline{\phantom{m}}$ Kermit Frog HT1 Mazda-323-Pink 78 High St, Melbournce Rover Alpine 20/01/2021  $\overline{\mathbf{v}}$ **Contd/….**

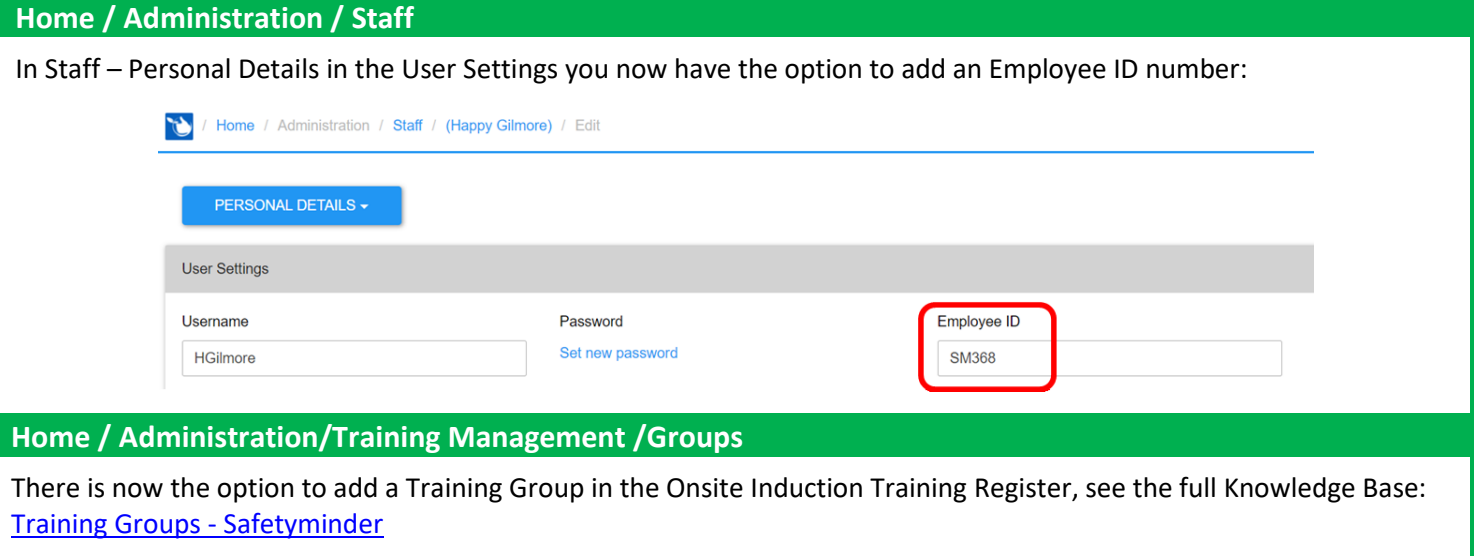

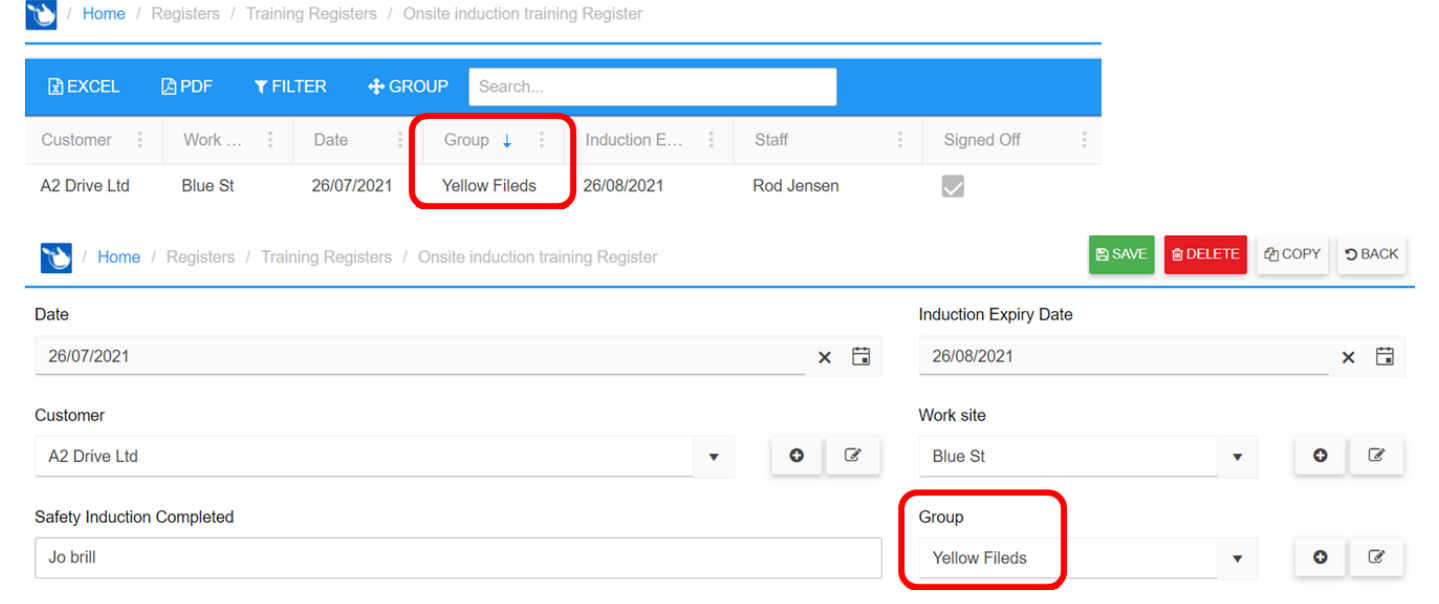

## **Mobile / Faded out buttons**

When you click on any of the buttons in forms they will now fade out to let you know they have been selected.

This will apply for all buttons in Job Docs and other areas where forms are completed e.g. Daily Plant Inspections, Shared Plant checklists etc.

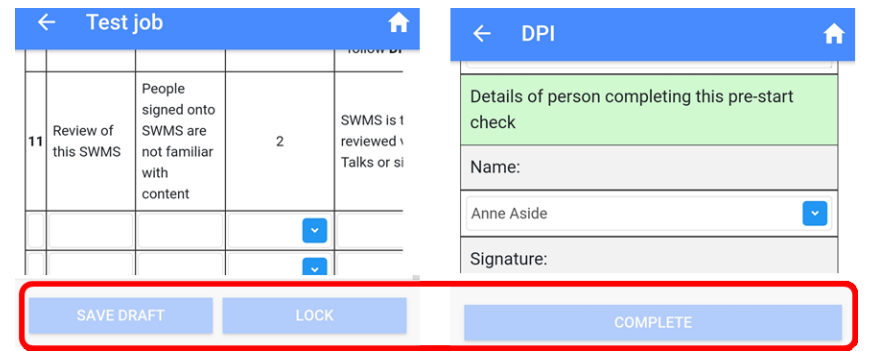

## **Mobile / Documentation / Customer Documents**

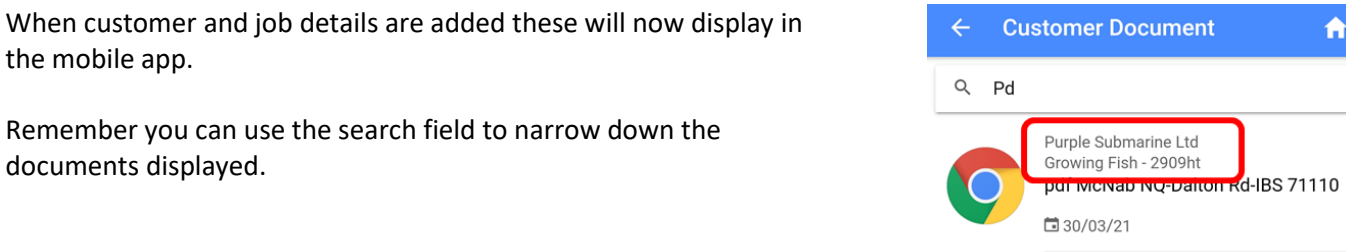

**Contd/…**

Ä

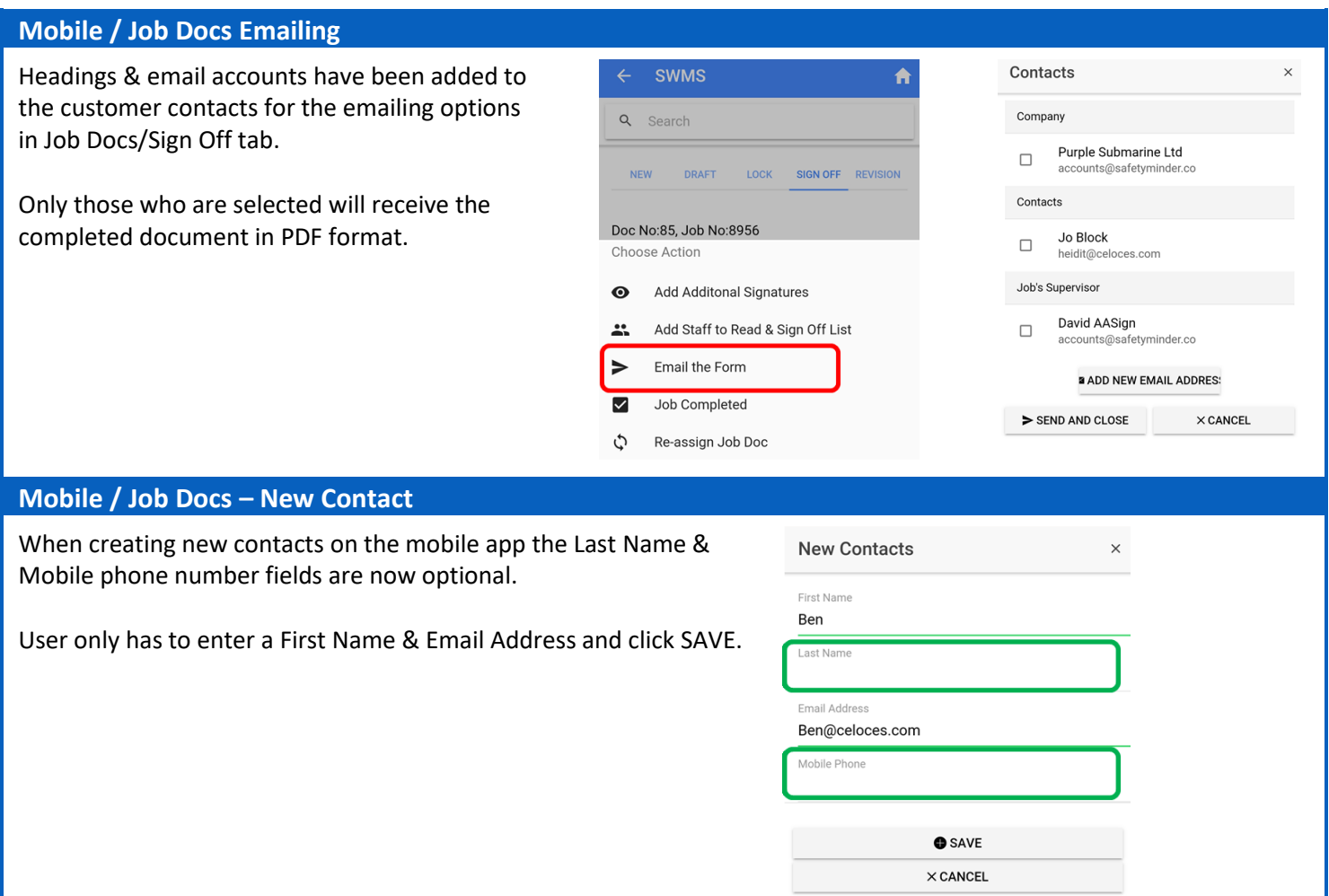